## **2 -- cyclo linear algebra**

```
def padic cyclotomic reconstruction(K, w, p, prec, phi):
   n = K. degree()
   zeta = K . qen()X = [zeta^i \text{ for } i \text{ in } range(n)] + [w]A = matrix(ZZ, n + 2, n + 2)for i in range(len(X)):
        A[i,i] = 1A[i,n+1] = Mod(phi(X[i]), p^{\wedge}prec).lift()A[n+1, n+1] = p^{(prec-1)}L = A.LL() #print L
  rr = L[1].copy()rr[0] -= rr[-1]alpha = -1/rr[-2]lin comb = rr[:-2]*alpha
    return K(lin_comb.list())
def solve cyclo(A, v, prec=20, pstart=2^10): # solve A*x = v over cyclotomic number field
  K = A.\text{base\_ring}()n = K.\text{number of roots of unity}()
   p = pstart
  while p \, % n != 1:
       p = next_prime(p)print "p = ", pf = K.defining polynomial()C = pAdicField(p, prec)
  R = f.<i>roots</i>(C)phi = K.hom(QQ(R[0][0].lift()), check=False)
   B = matrix(QQ, A.nrows(), A.ncols(), [phi(w) for w in A.list())z = matrix(QQ, v.nrows(), v.ncols(), [phi(w) for w in v.list())#return B.change ring(ZZ), z.change ring(ZZ)
    #print B
  time xx = B.solve right(z) % p^*prec #print xx
    return matrix(K, xx.nrows(), xx.ncols(), 
            [padic cyclotomic reconstruction(K, w, p, prec, phi)
for w in xx. list()])
```

```
K.\langle z \rangle = CyclotomicField(3)
A = matrix(K, 2, [1+z, z, 1/2, 3*z])v = matrix(K, 2, 1, [1-z, 2])
```

```
A \vee v[-42/31*z - 38/31][-27/31*z - 20/31]solve cyclo(A, v, 20)p = 103320
   Time: CPU 0.00 s, Wall: 0.00 s
    [-42/31*z - 38/31][-27/31*z - 20/31]K.<sub>2</sub>> = CyclotomicField(4)n = 100A = matrix(K, n, [K(ZZ['x'].random\_element()) for _ inxrange(n^2)])
v = \text{matrix}(K, n, 1, [K(ZZ[ 'x']). \text{random element}()) for in
xrange(n)])
```

```
time B_{\nu} = solve_cyclo(A_{\nu} v, 30, 389)
    p = 389CPU time: 1.99 s, Wall time: 2.08 s
C = B.change ring(GF(389))
time k = C \cdot \text{echelon form}() Time: CPU 0.00 s, Wall: 0.00 s
```
time  $w = A\$ 

```
 CPU time: 0.00 s, Wall time: 0.00 s
```
show(A)

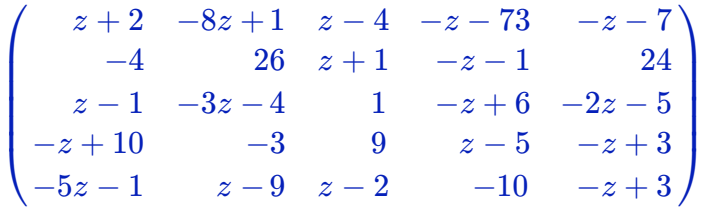

 $(A \setminus v)[0]$ 

(-6729862772043/126283901266\*z - 1244663322069/63141950633)

time solve\_cyclo(A,  $v$ , 40,  $2^{\wedge}15$ )[0]

p = 32789 20 Time: CPU 0.04 s, Wall: 0.04 s

```
(-6729862772043/126283901266*z - 1244663322069/63141950633)
CPU time: 0.07 s, Wall time: 0.07 s
```